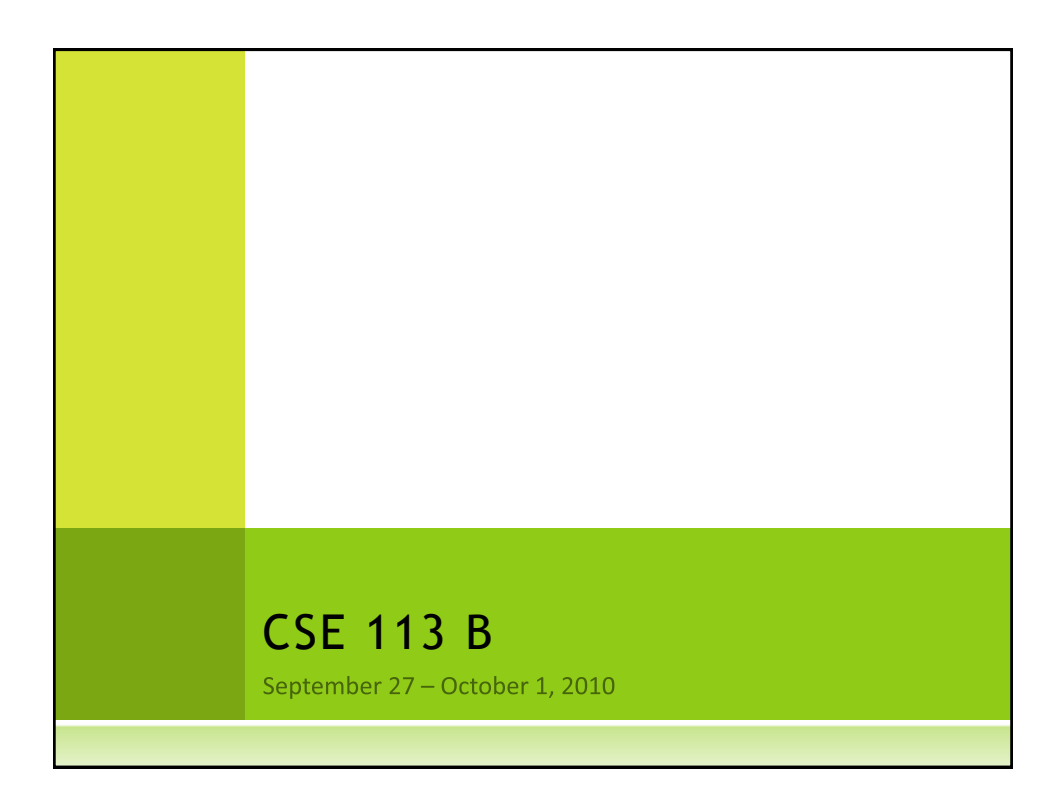

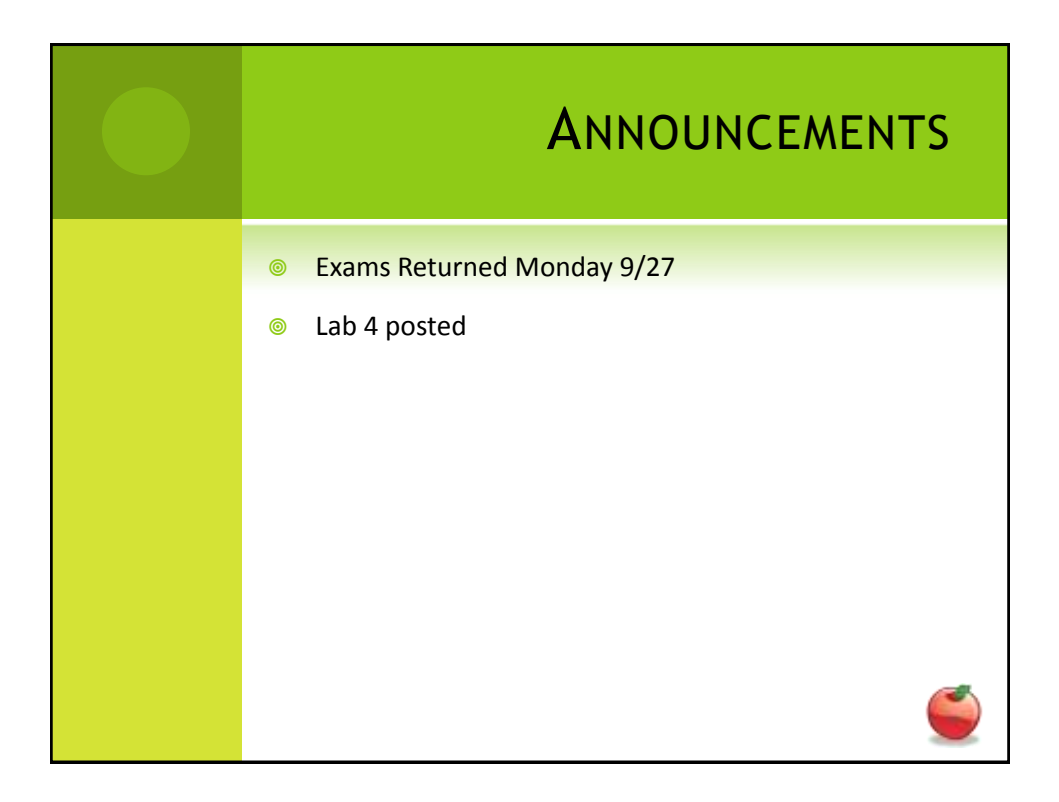

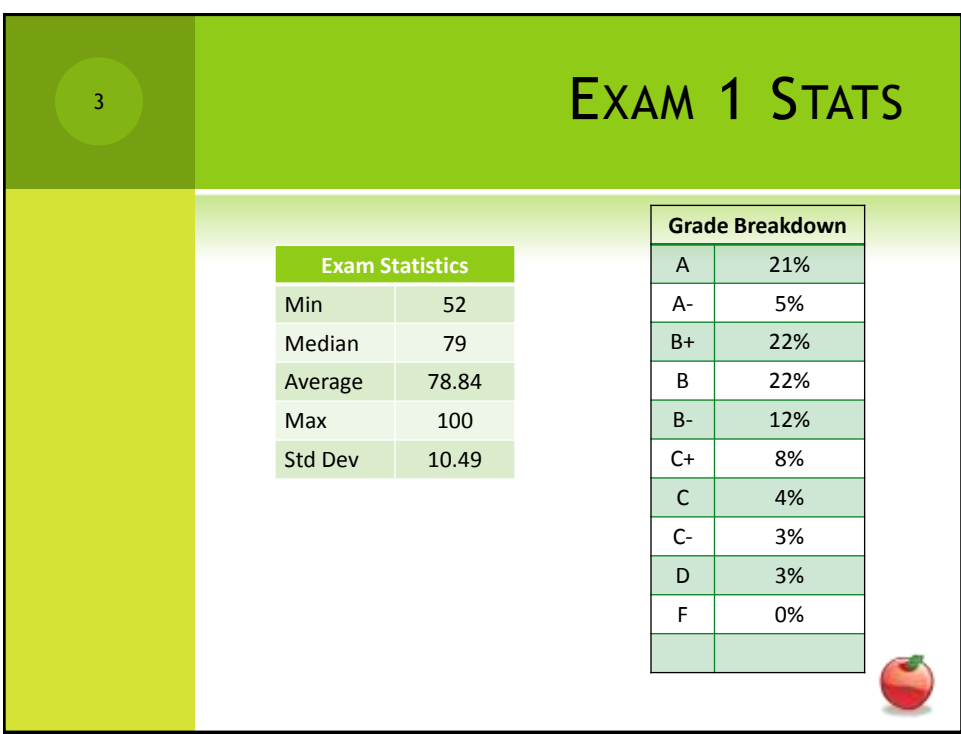

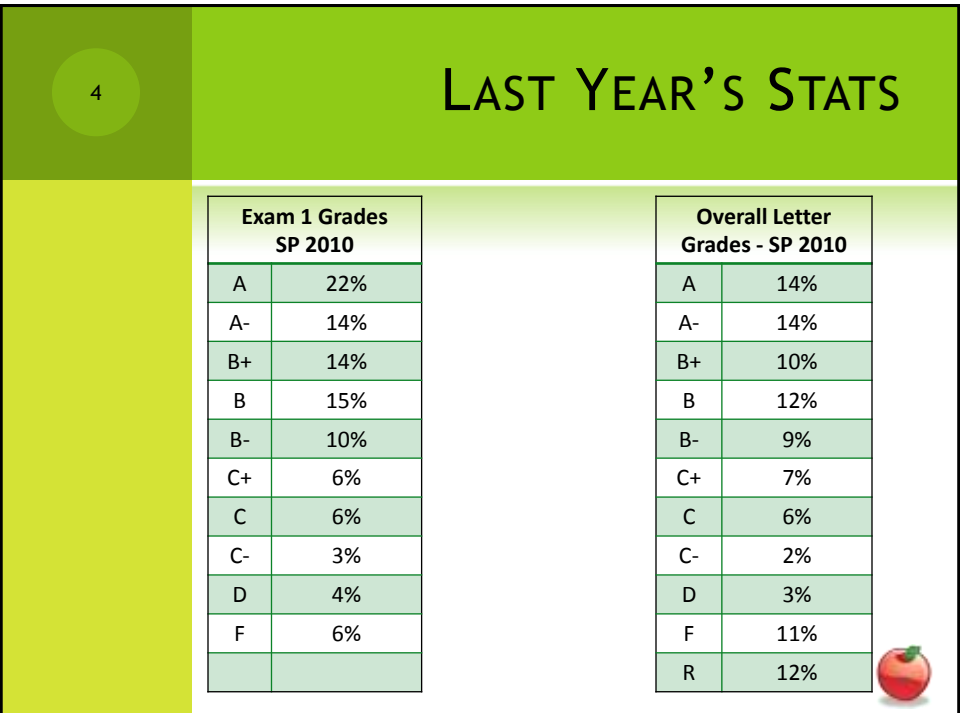

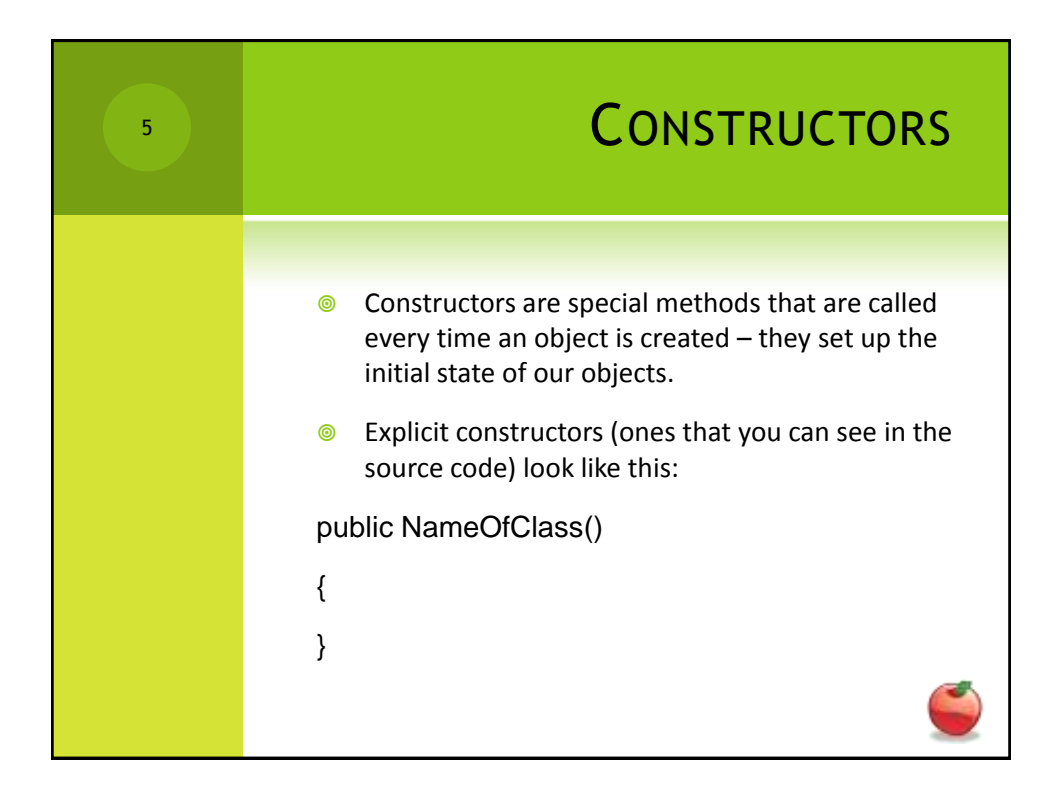

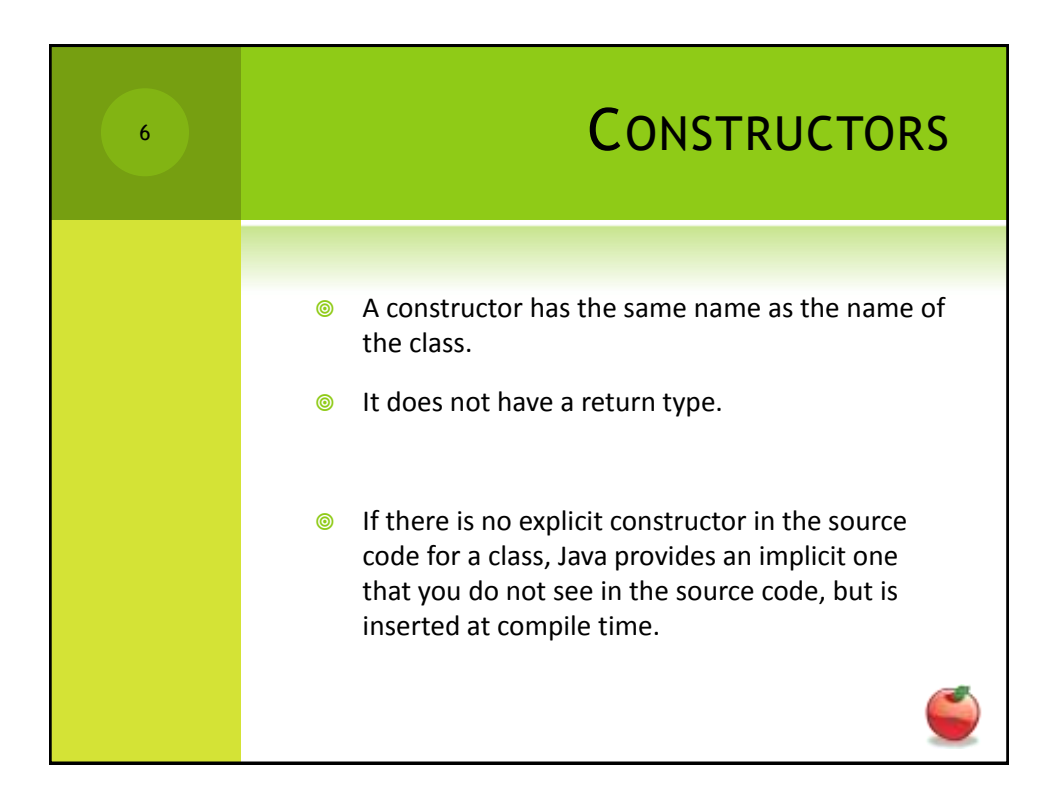

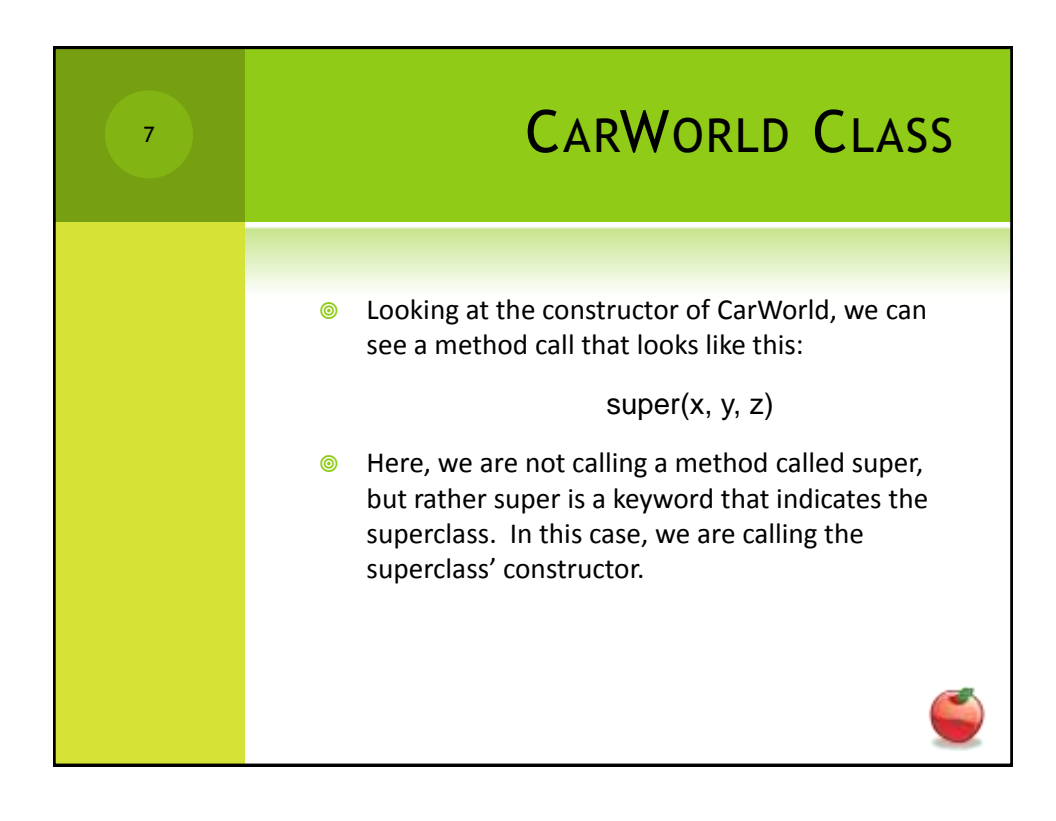

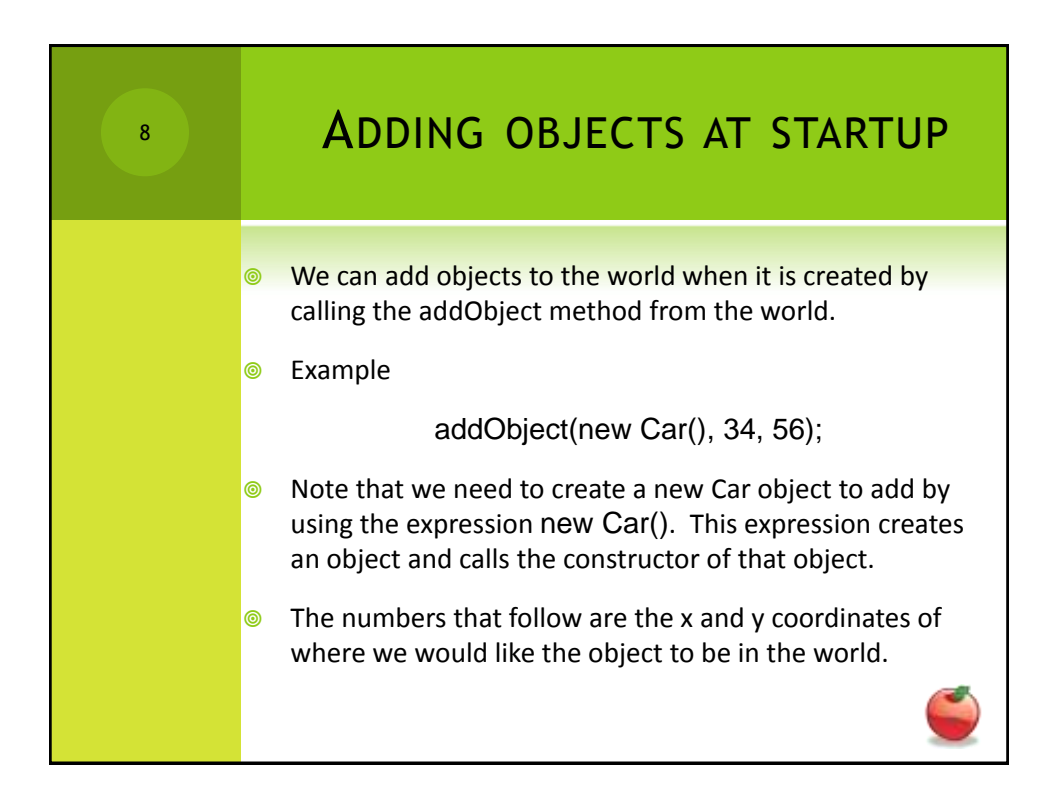

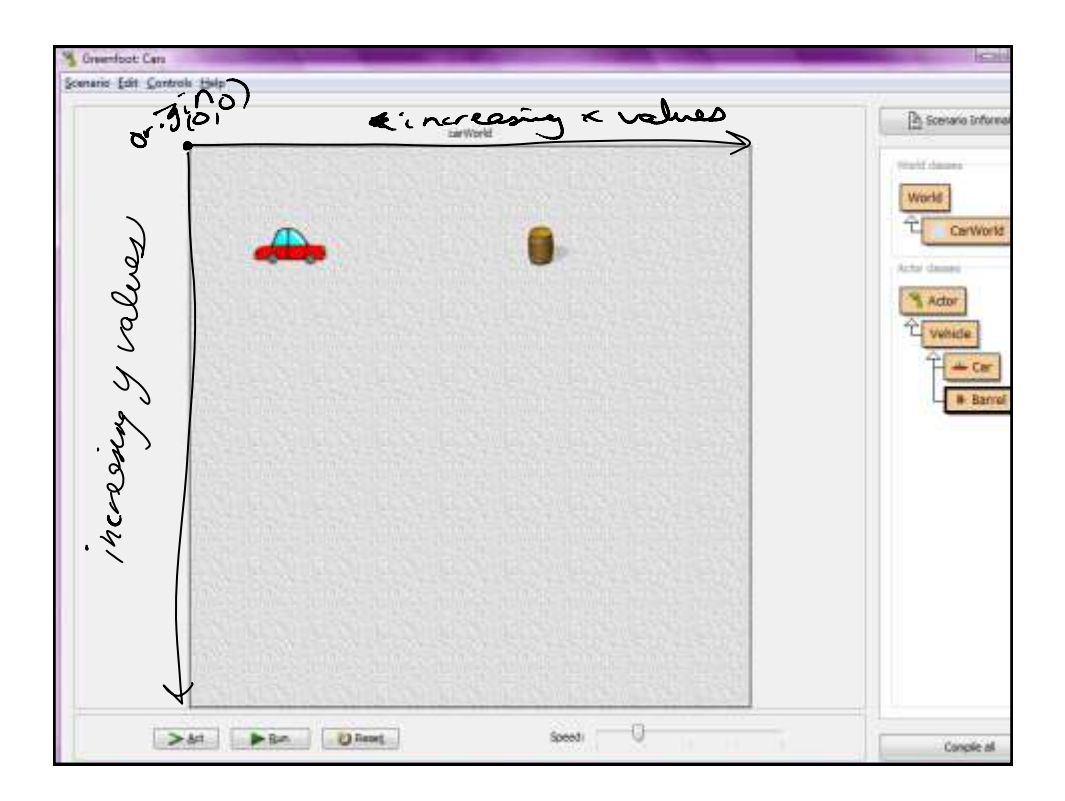

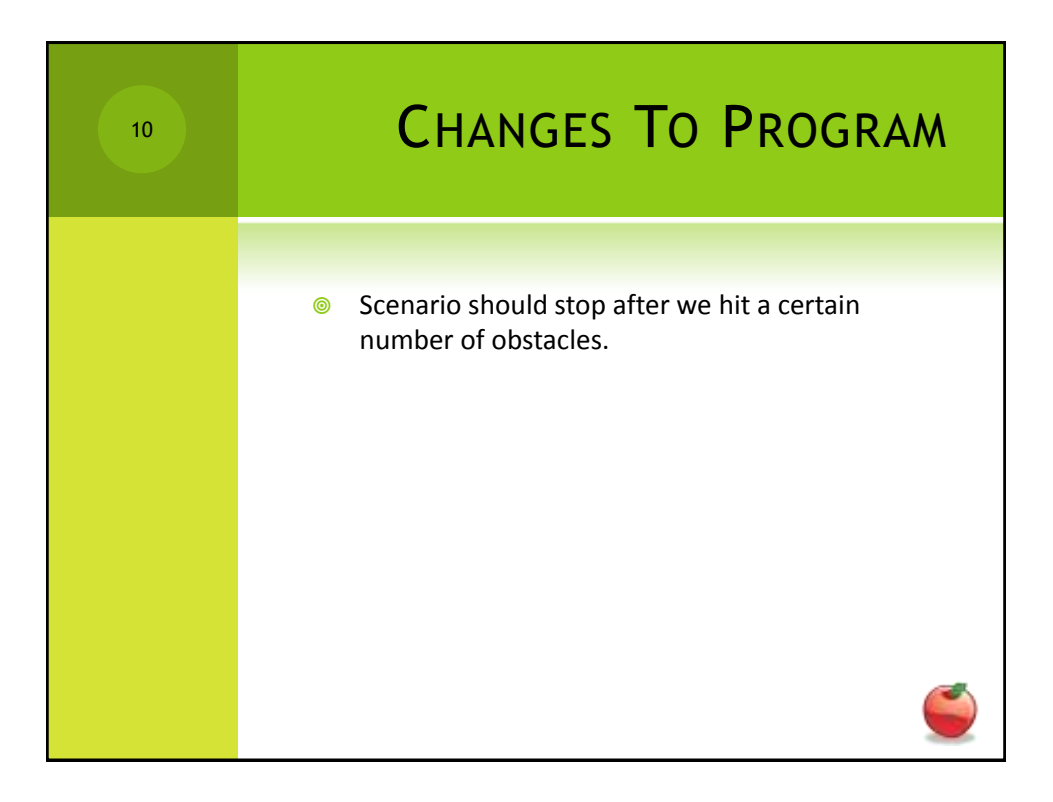

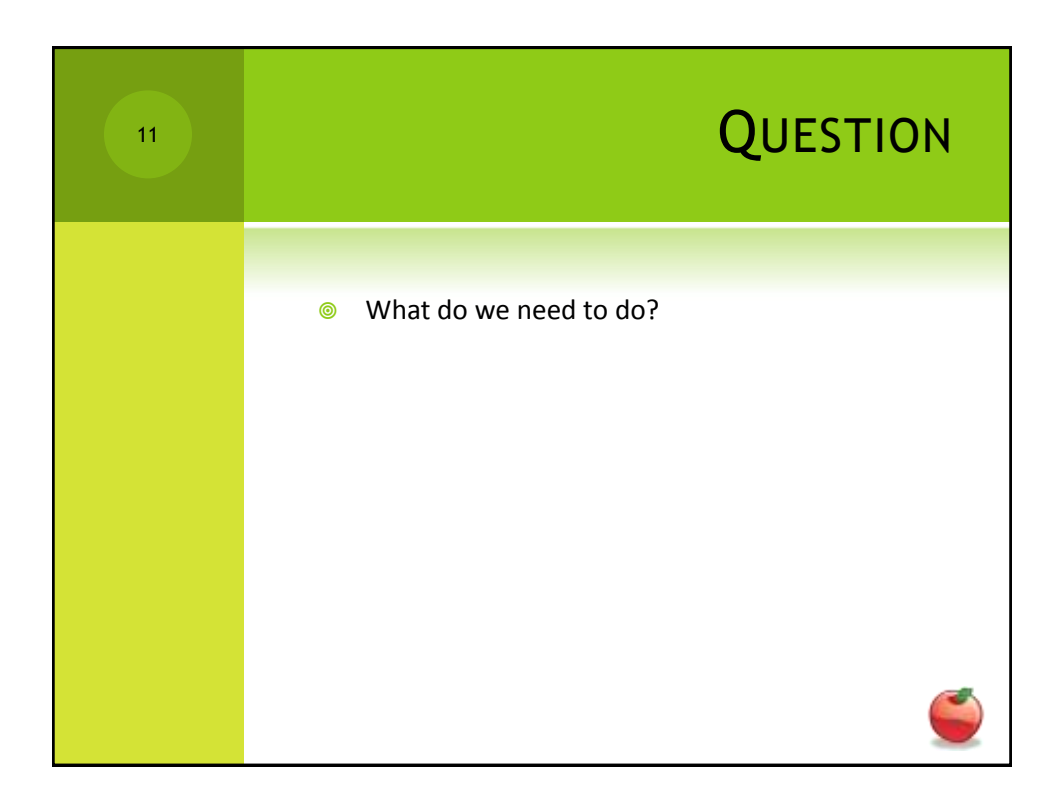

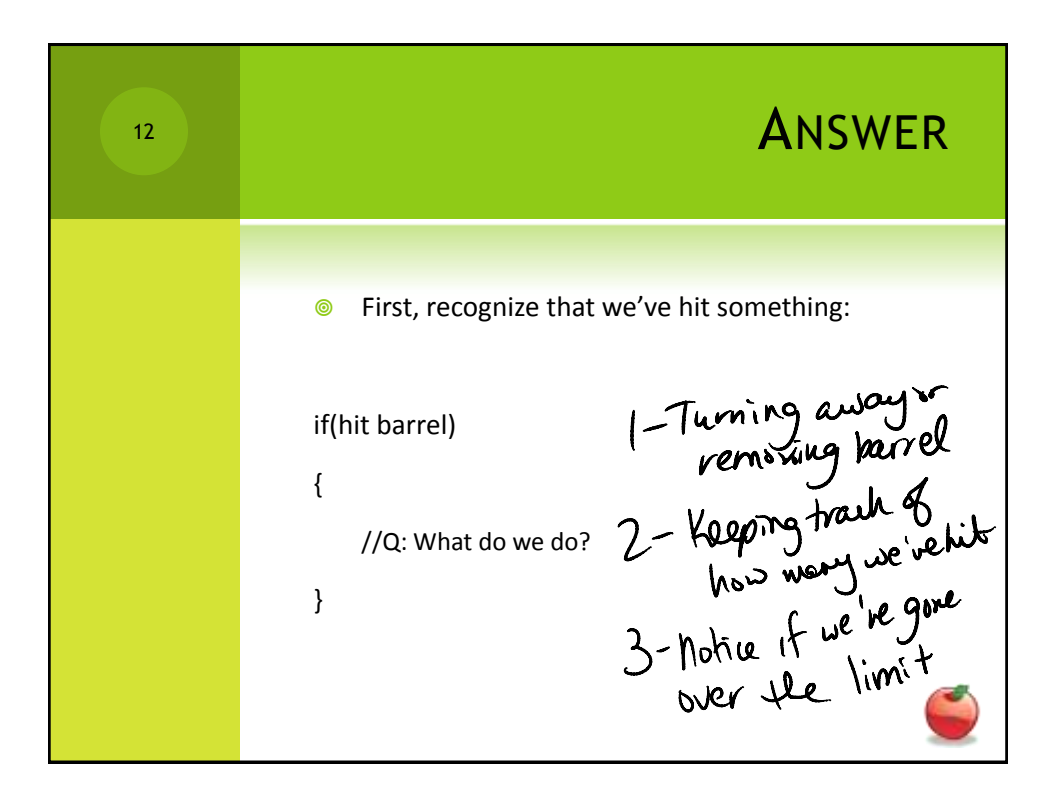

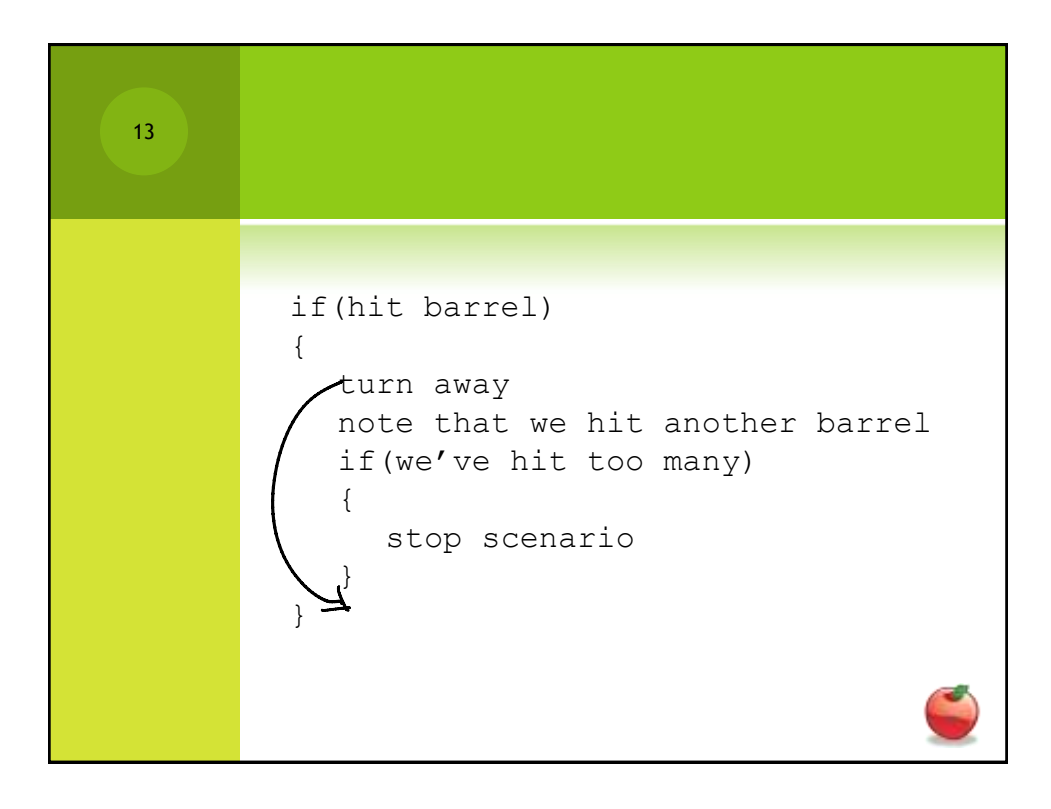

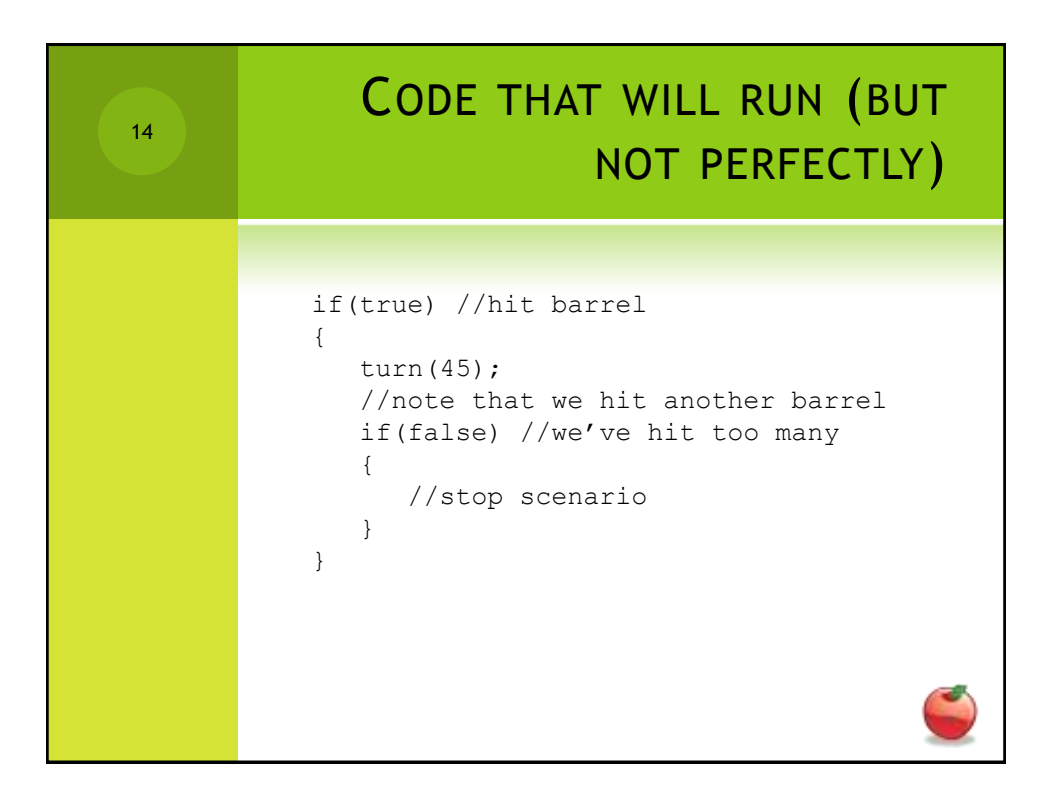

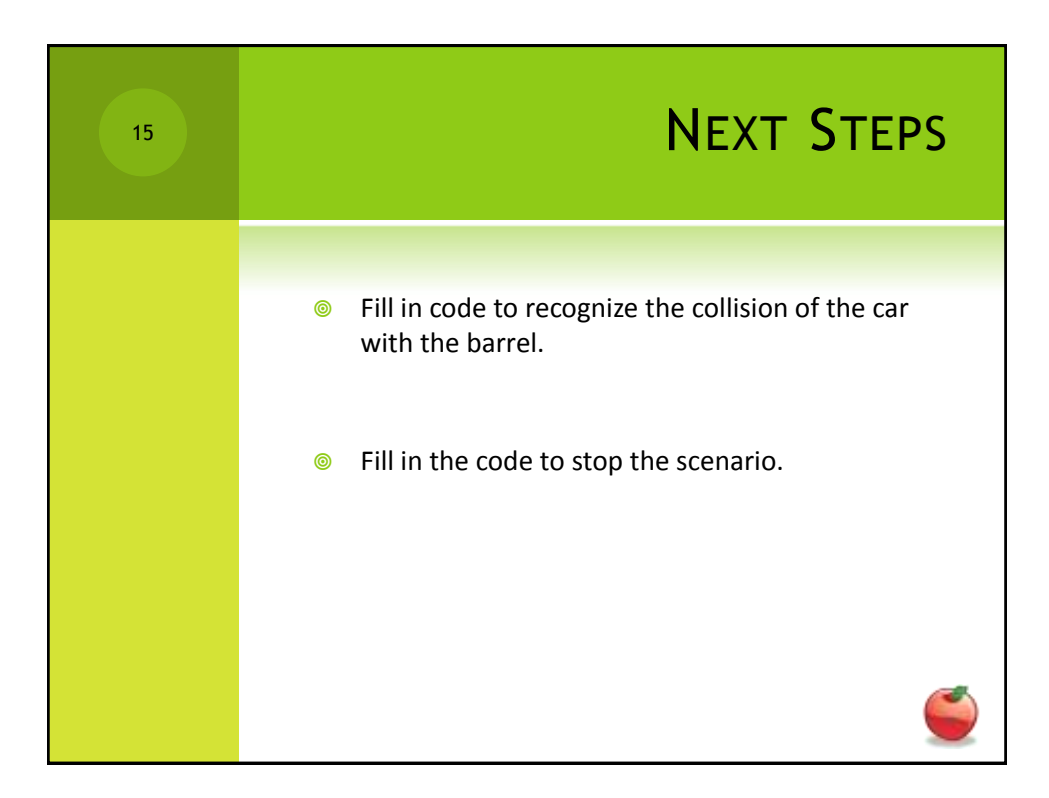

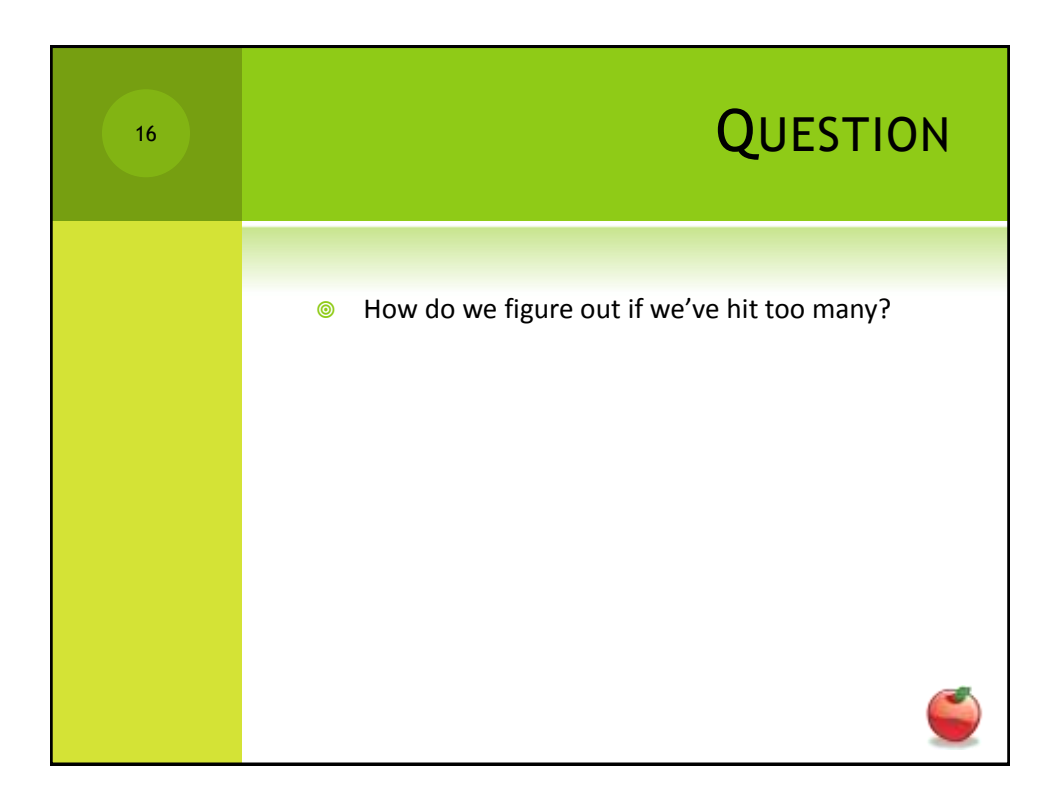

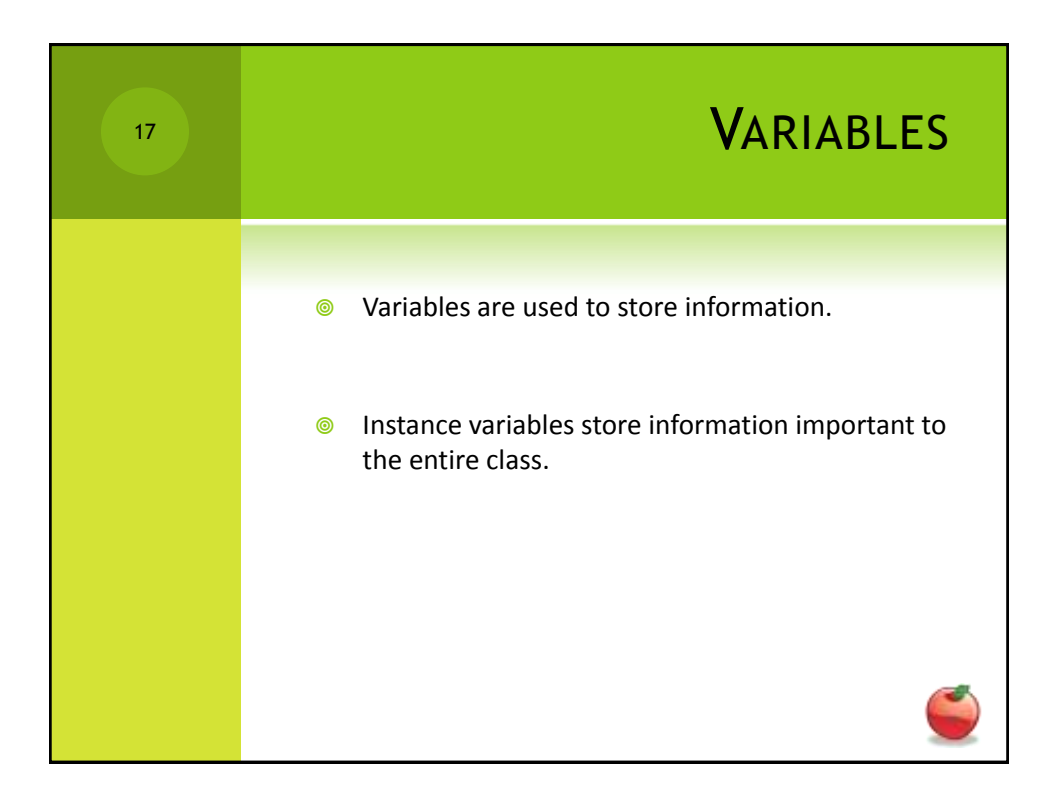

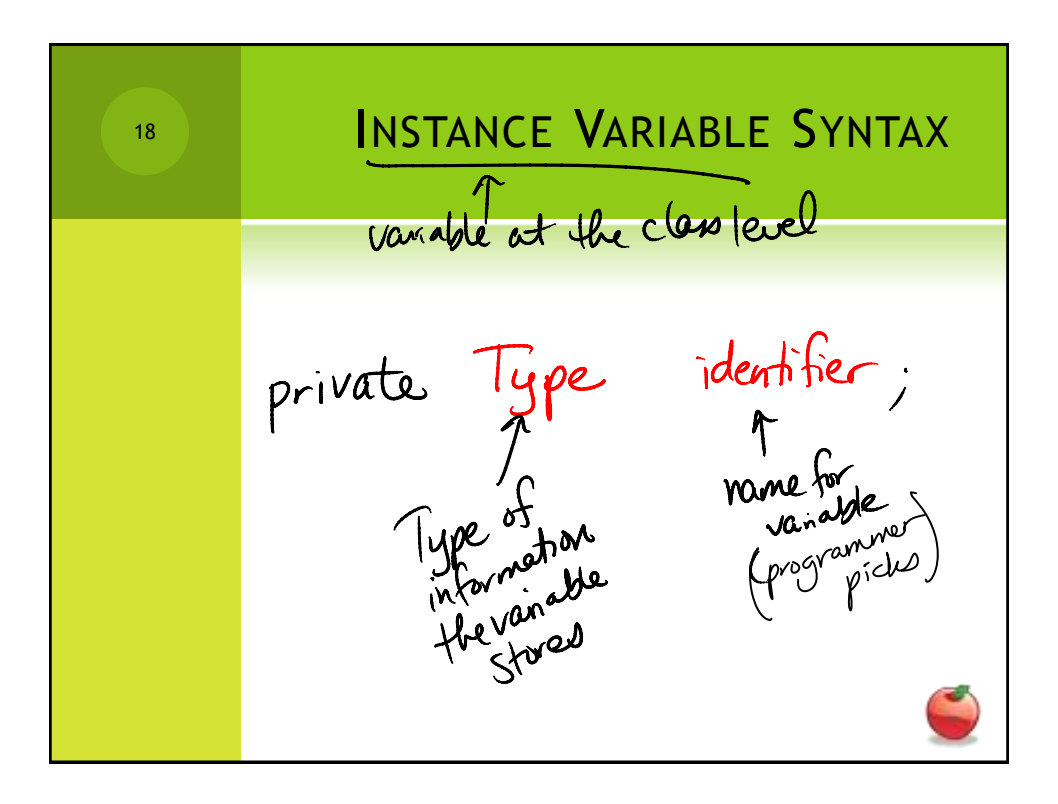

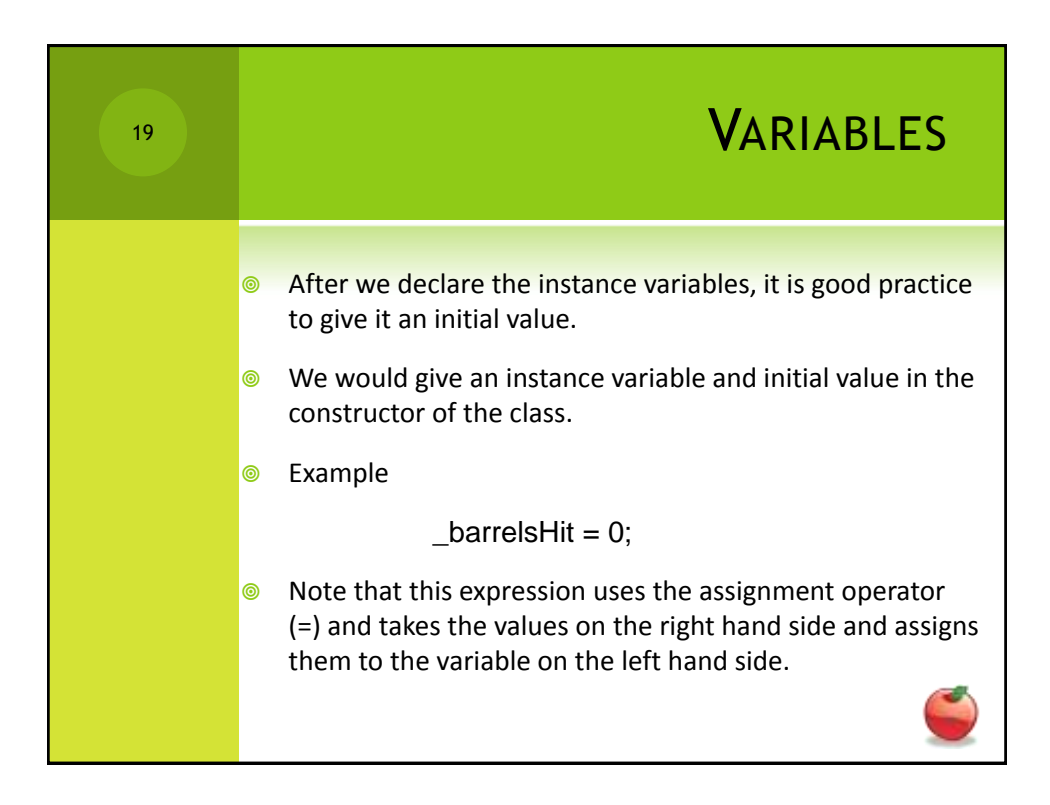

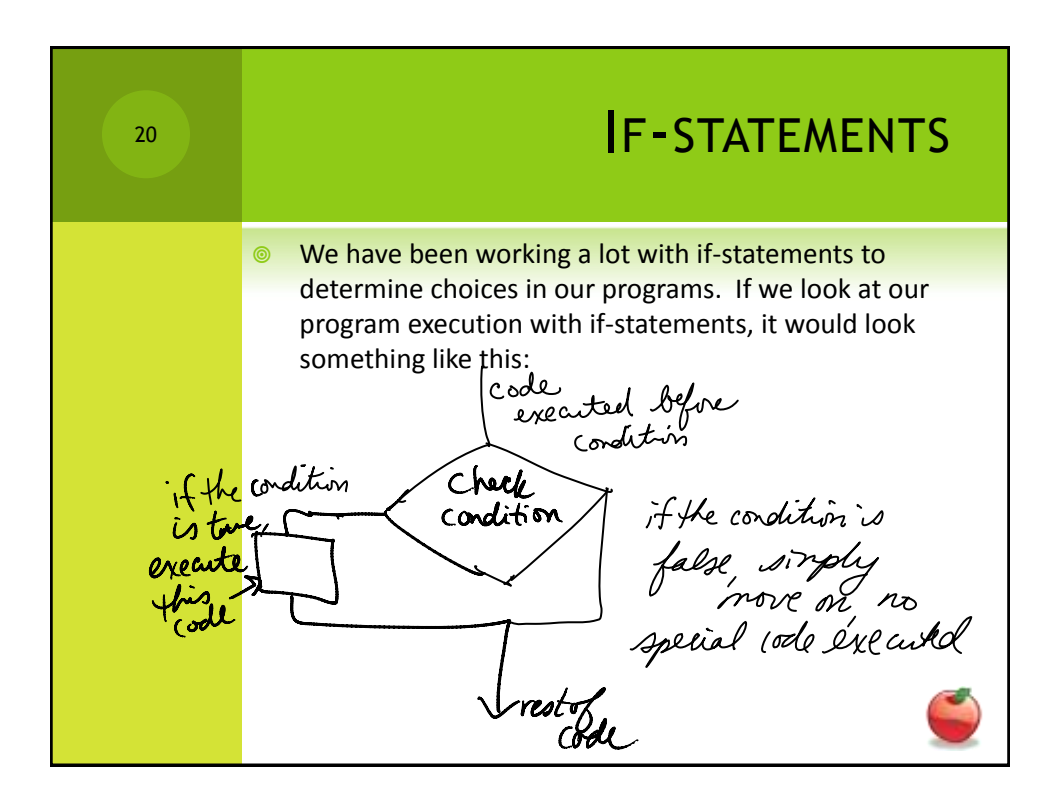

10

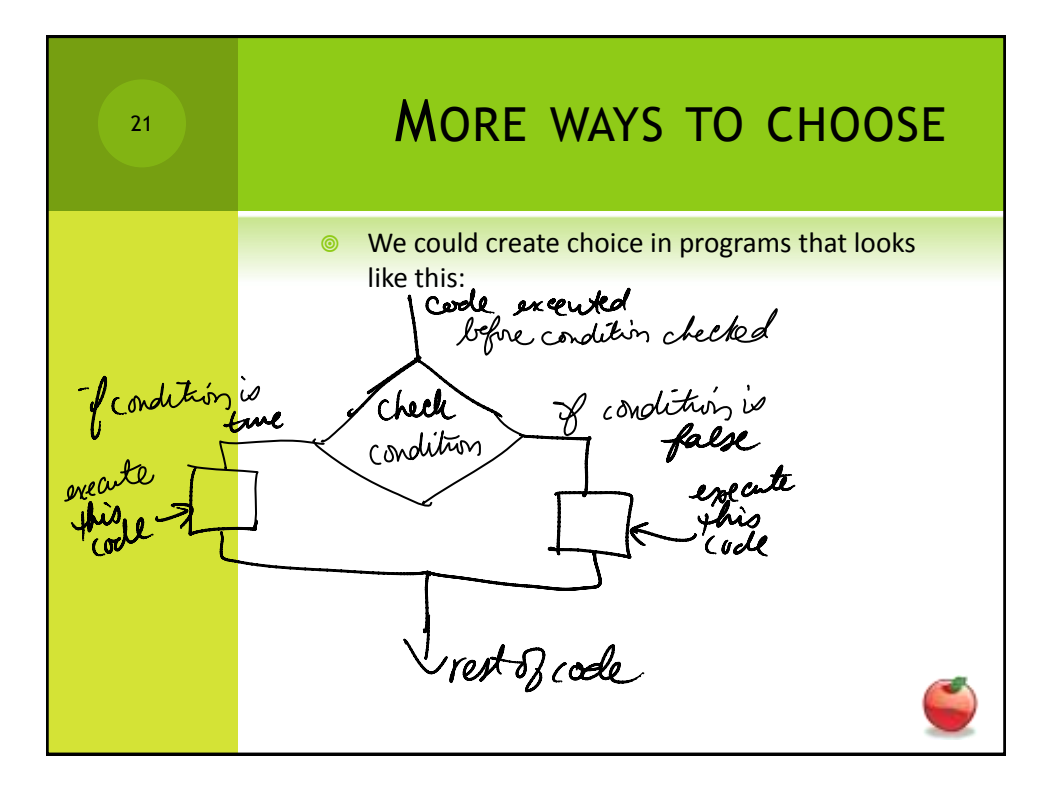

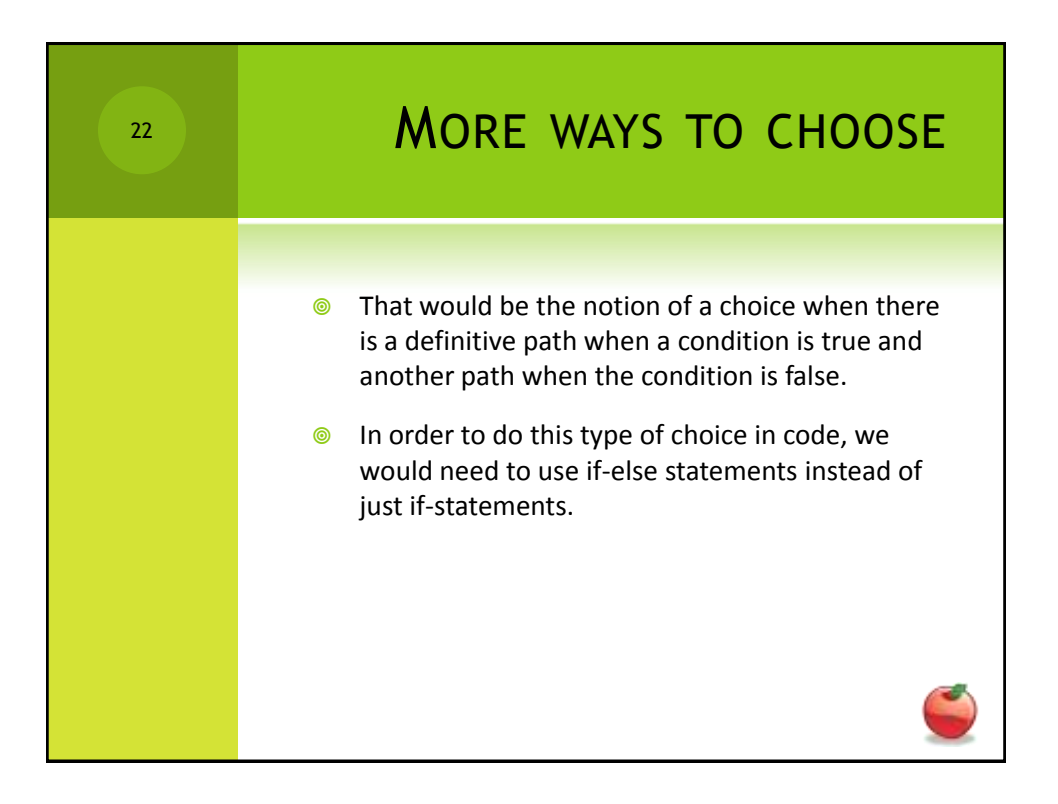

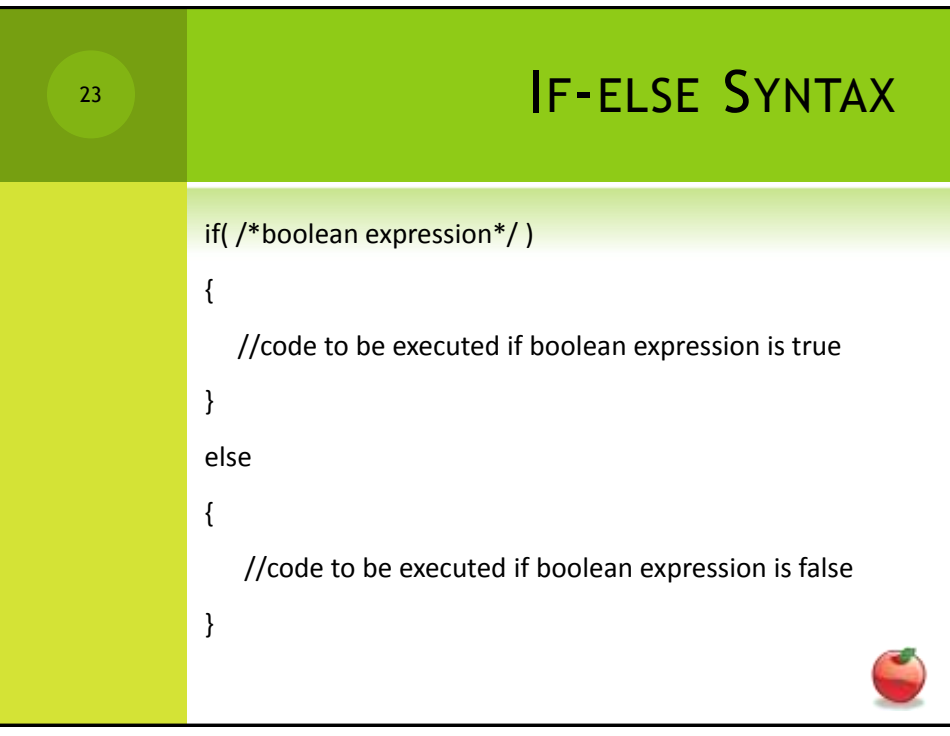